## DDoS対策サービス オーダチェックシート

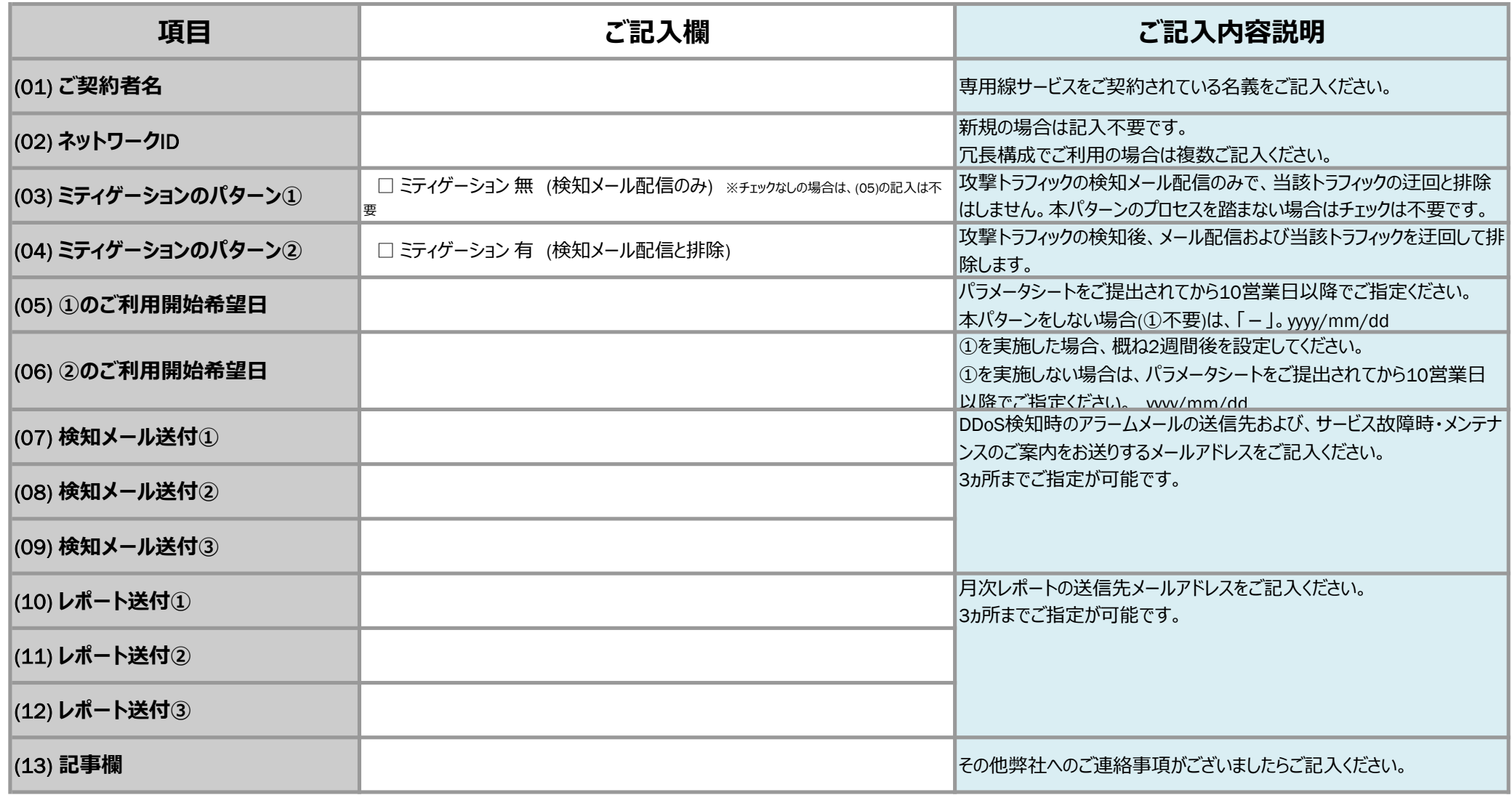